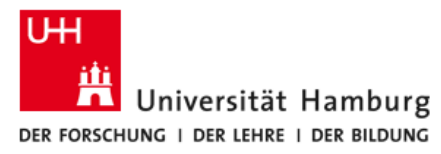

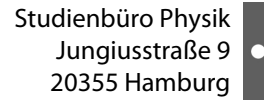

## **Protokoll zur mündlichen Prüfung**

**(nicht nutzbar für die Module PHY-EP, PHY-TP und Physik I/II für Lehramt)**

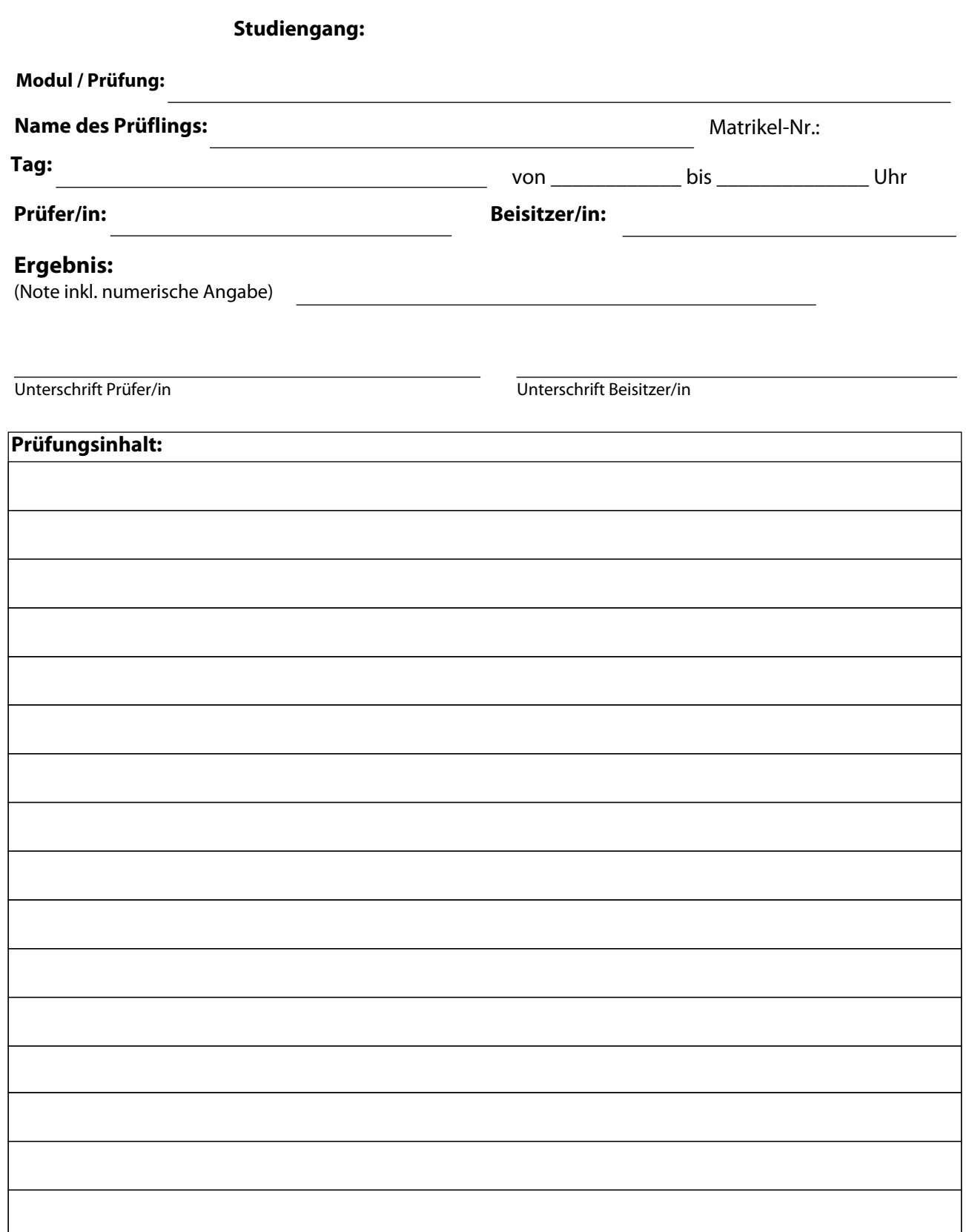

Benotung nach §15 (1) MIN-Prüfungsordnung:<br>1 = sehr gut eine hervorragende Leistung<br>2 = gut eine Leis<br>3 =befriedigend eine Leis 1 = sehr gut eine hervorragende Leistung 2 = gut eine Leistung, die erheblich über den durchschnittlichen Anforderungen liegt 3 =befriedigend eine Leistung, die den durchschnittlichen Anforderungen genügt 4 =ausreichend eine Leistung, die trotz ihrer Mängel den Anforderungen noch genügt

- -

5 =nicht ausreichend eine Leistung, die wegen erheblicher Mängel den Anforderungen nicht mehr genügt.

Durch Erniedrigen oder Erhöhen der Notenziffern um 0,3 können Zwischenwerte gebildet werden. Die Werte 0,7 ; 4,3 ; 4,7 und 5,3 sind ausgeschlossen.